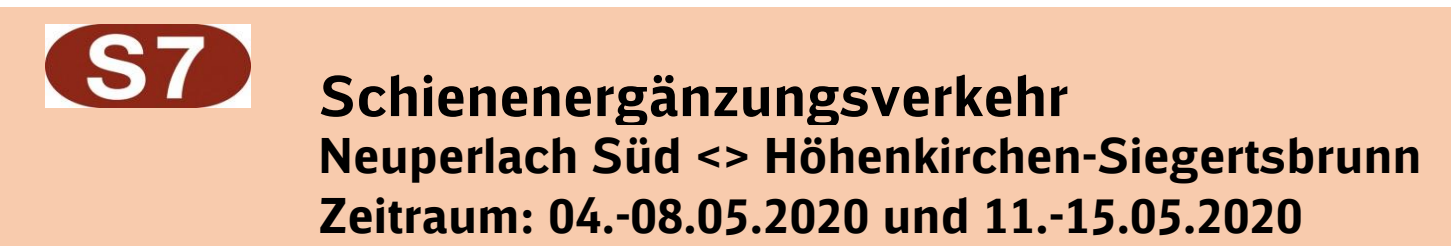

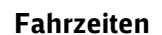

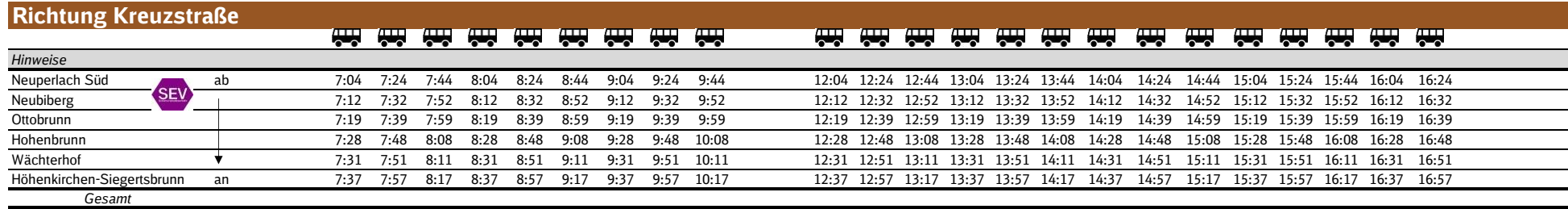

**DB** 

SEV

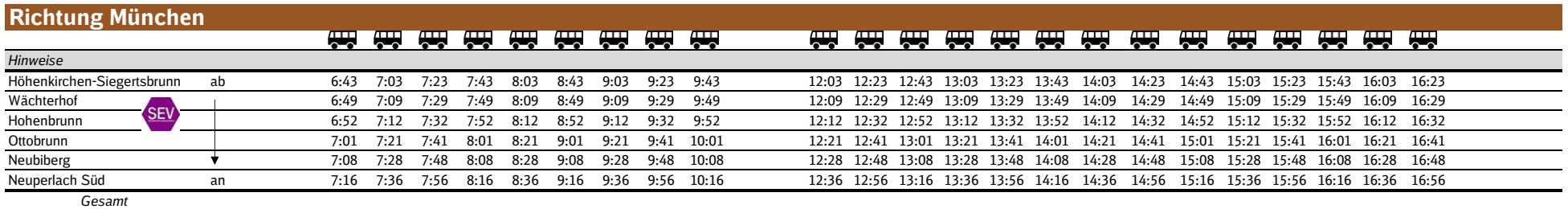

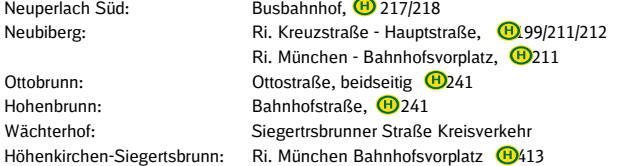

# **Schienenergänzungsverkehr Trudering <> Ebersberg Zeitraum: 04.-08.05.2020 und 11.-15.05.2020**

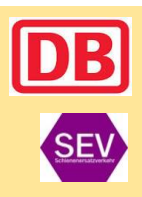

## **Fahrzeiten**

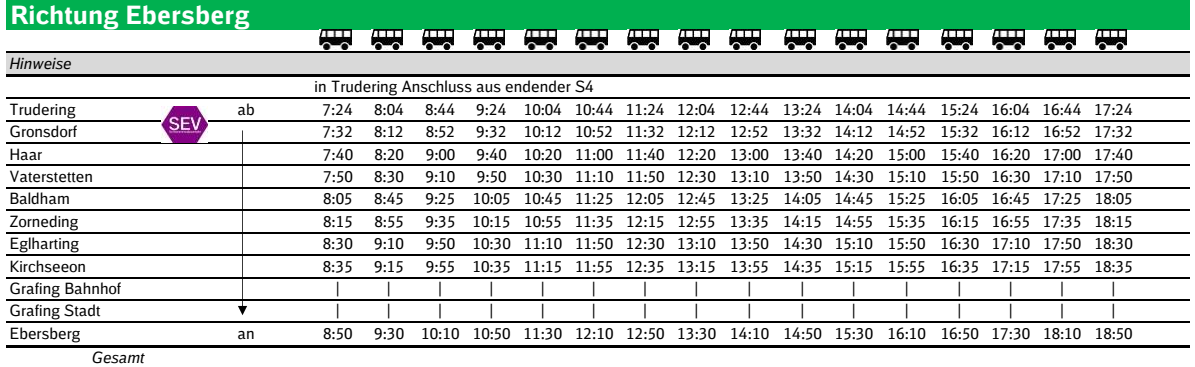

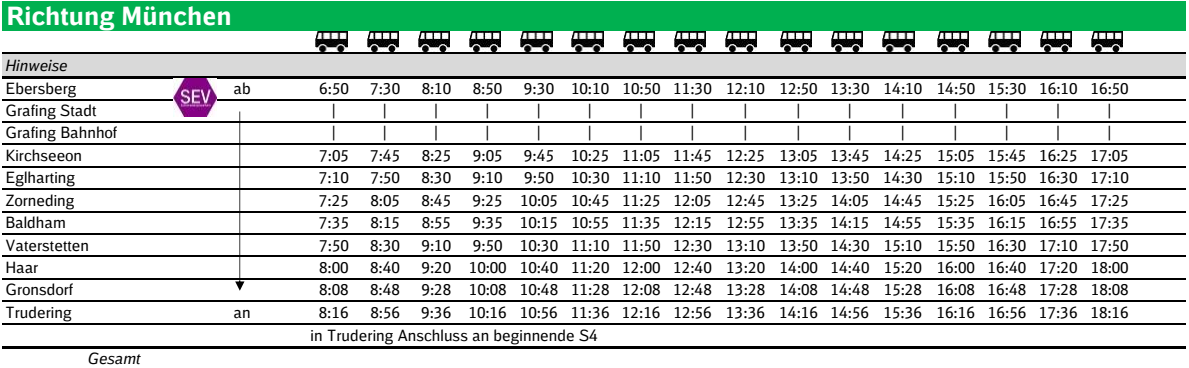

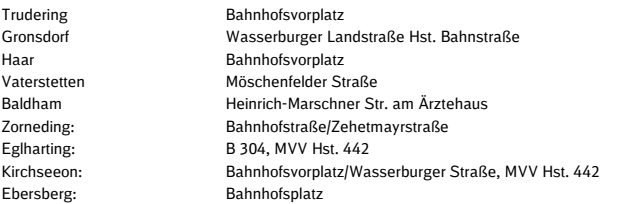

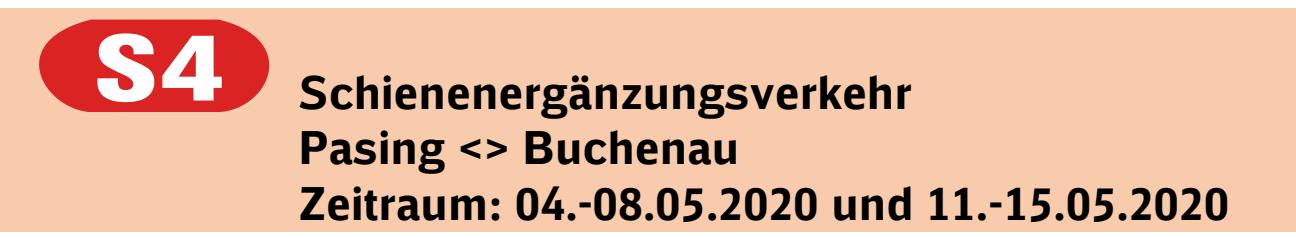

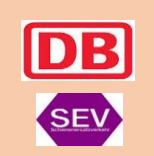

# **Fahrzeiten**

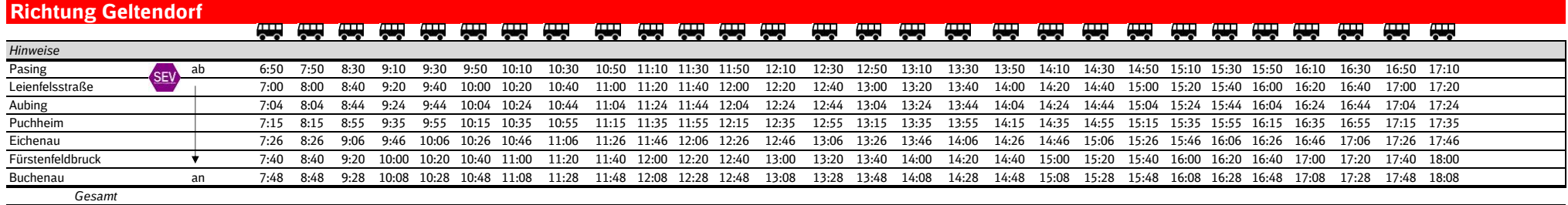

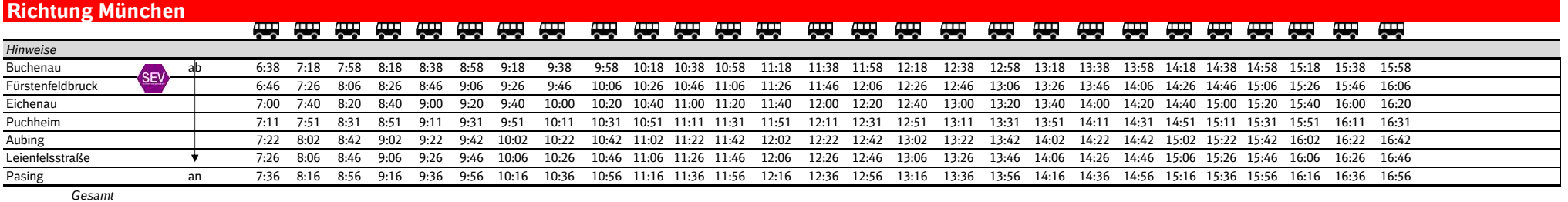

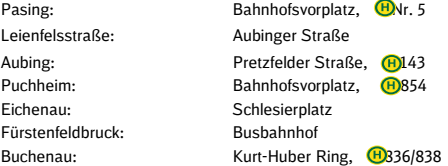

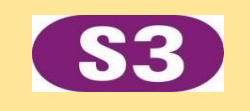

# **Schienenergänzungsverkehr Pasing <> Maisach**

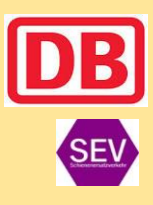

# **Zeitraum: 04.-08.05.2020 und 11.-15.05.2020**

## **Fahrzeiten**

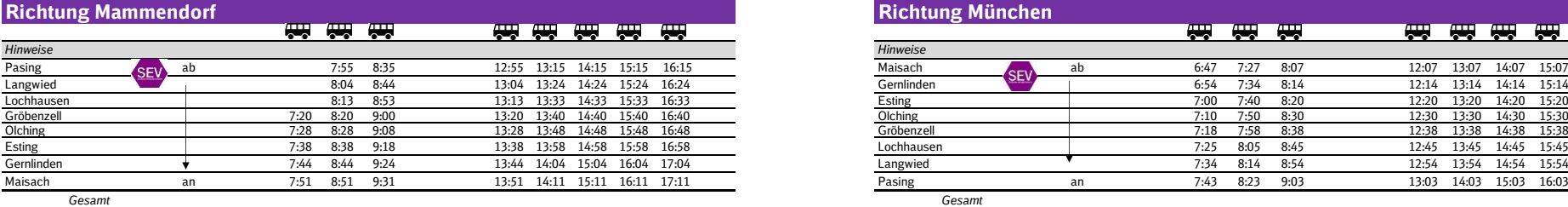

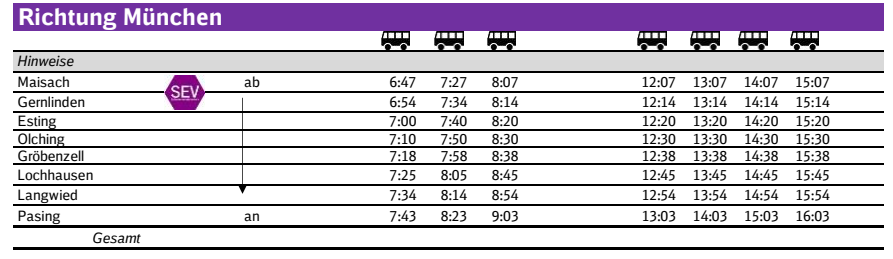

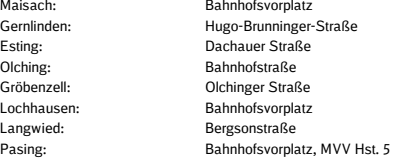

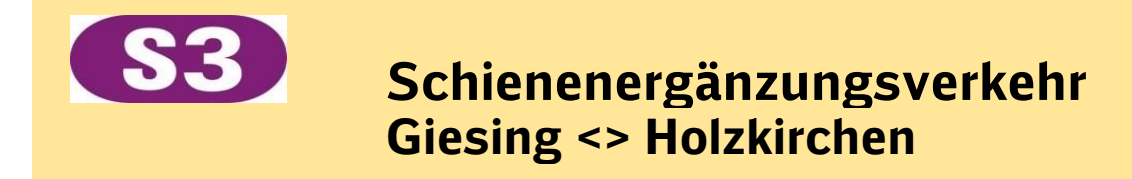

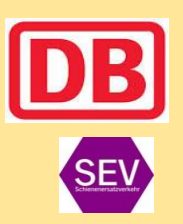

# **Zeitraum: 04.-08.05.2020 und 11.-15.05.2020**

## **Fahrzeiten**

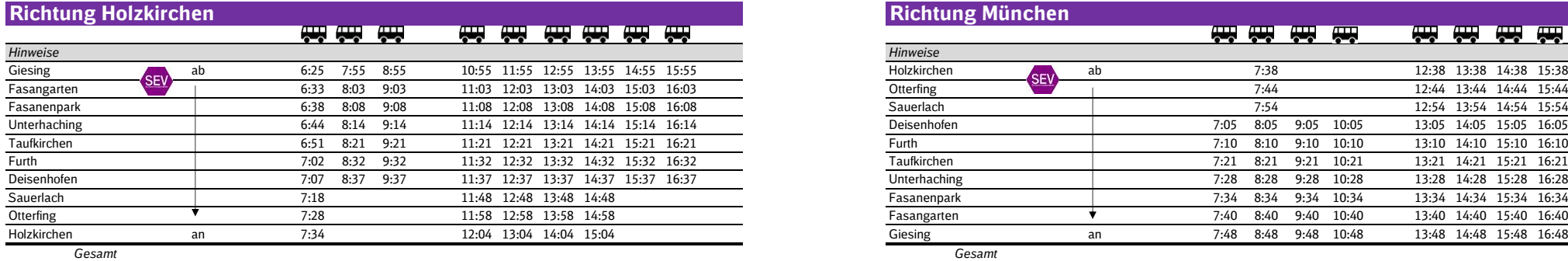

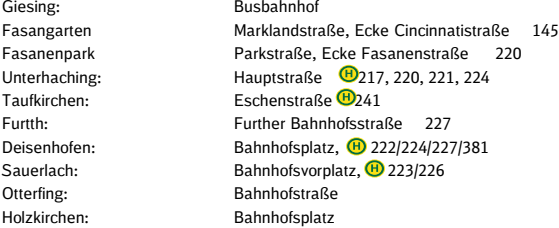

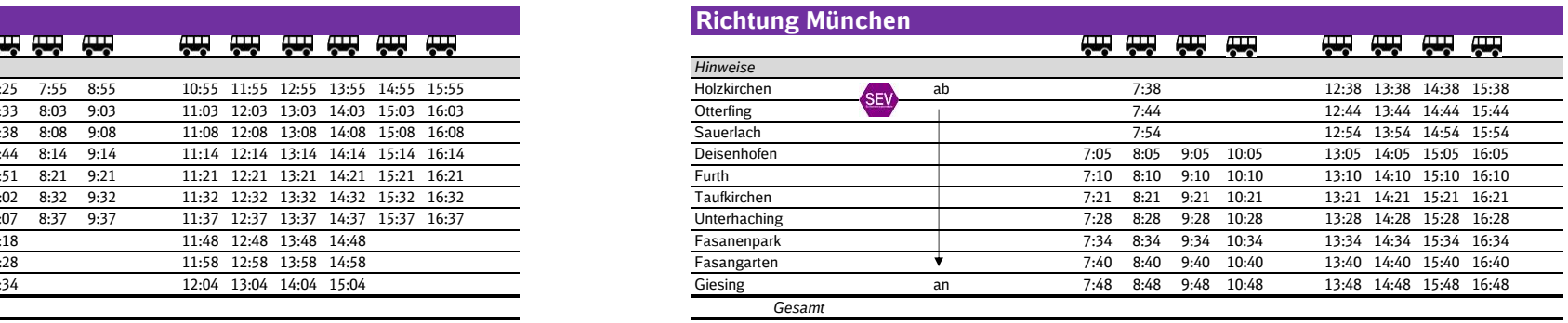

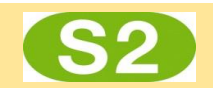

# **Schienenergänzungsverkehr Dachau <> Petershausen Dachau <> Karlsfeld Dachau <> Markt Indersdorf Altomünster <> Markt Indersdorf**

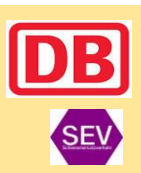

# **Zeitraum: 04.-08.05.2020 und 11.-15.05.2020**

### **Fahrzeiten**

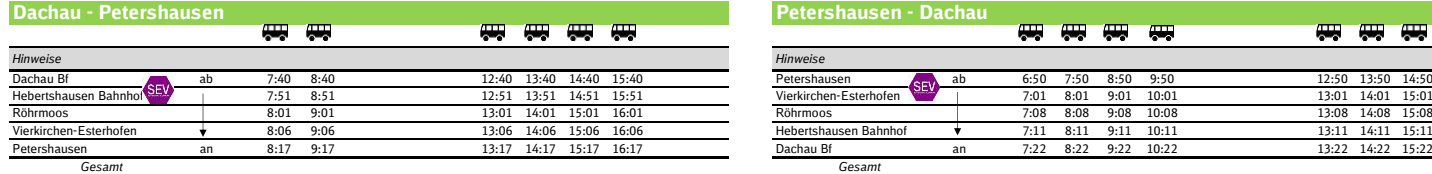

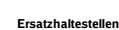

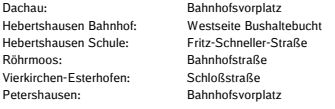

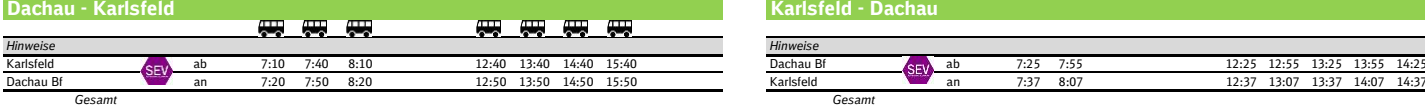

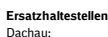

Dachau: Bahnhofsvorplatz<br>Karlsfeld: Bahnhofsvorplatz Bahnhofsvorplatz

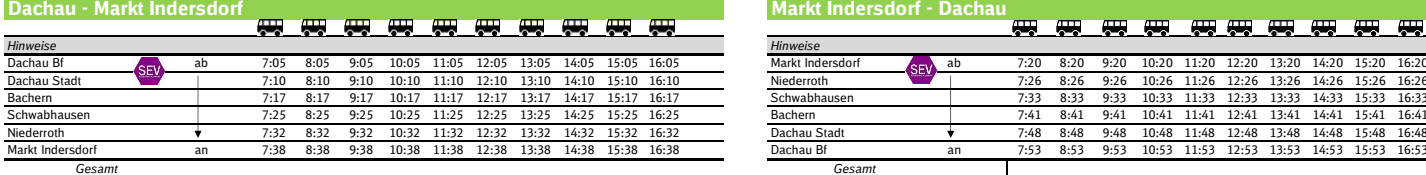

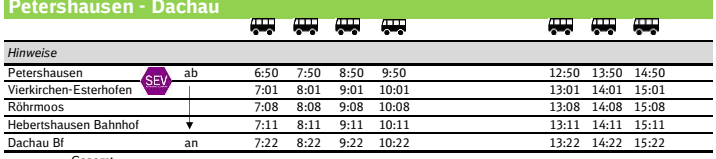

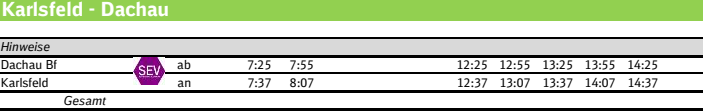

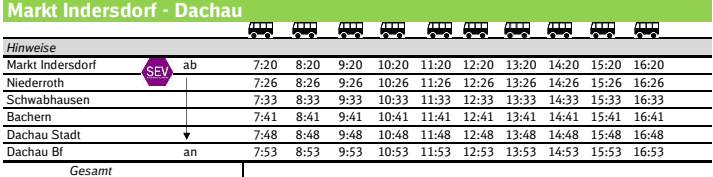

### **Ersatzhaltestellen**

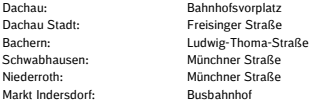

### **Markt Indersdorf - Altomünster**

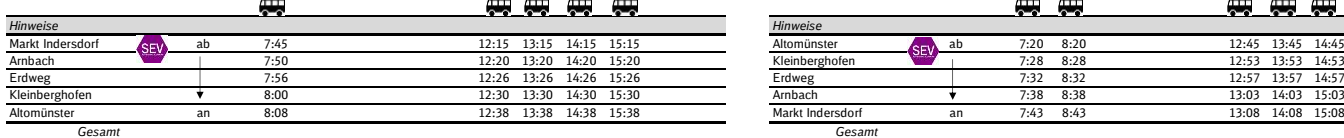

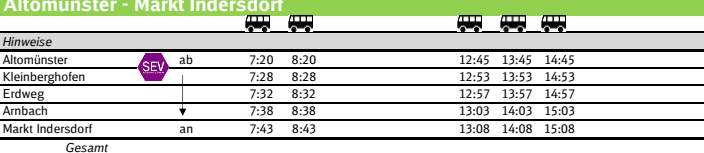

## **Ersatzhaltestellen**

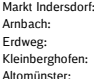

**Busbahnhof** Arnbach: Am Kühlberg/Ecke Klosterweg Erdweg: Hauptstraße Kleinberghofen: Münchner Straße Altomünster: Bahnhofsvorplatz

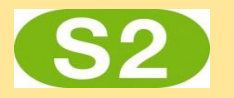

# **Schienenergänzungsverkehr Berg am Laim <> Markt Schwaben <> Erding**

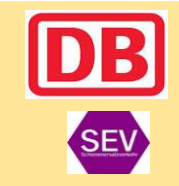

# **Zeitraum: 04.-08.05.2020 und 11.-15.05.2020**

### **Fahrzeiten**

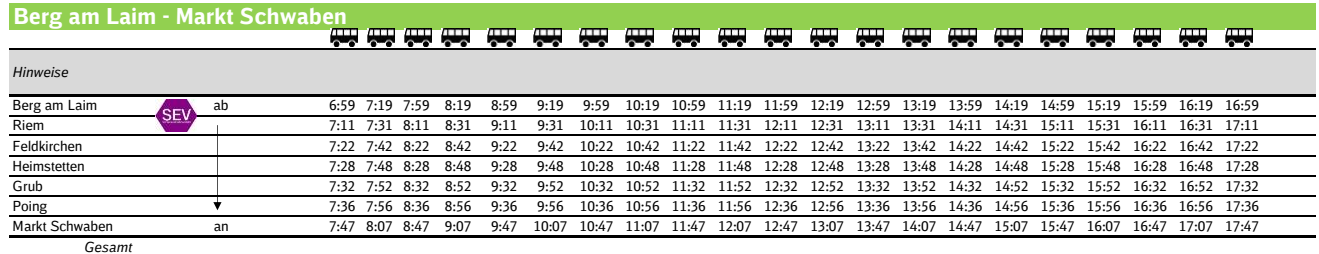

## **Markt Schwaben - Berg am Laim**

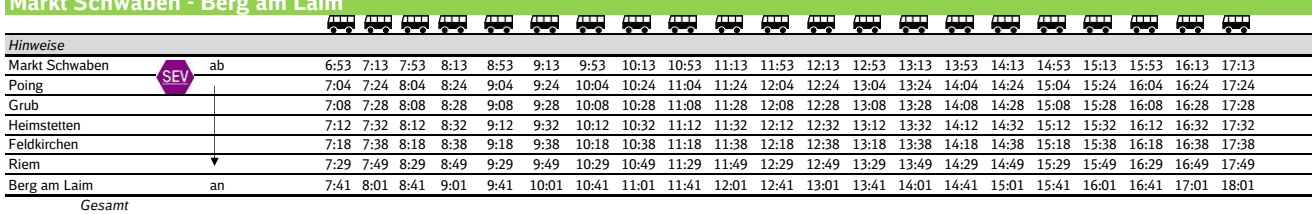

#### **Ersatzhaltestellen:**

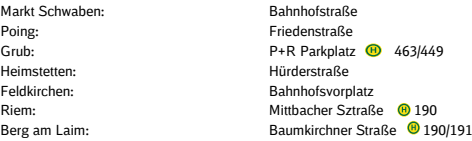

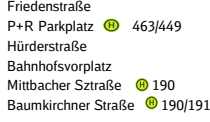

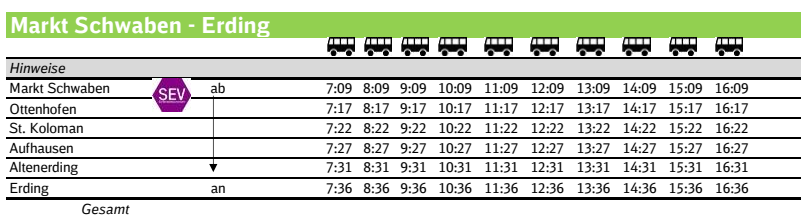

## **Erding - Markt Schwaben**

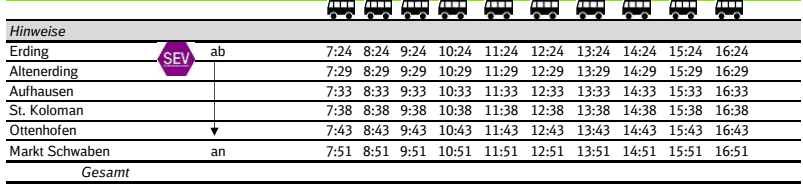

### **Ersatzhaltestellen:** Markt Schwaben:

Poing:<br>Grub:

Heimstetten: Feldkirchen:<br>Riem:

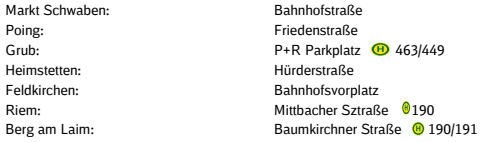

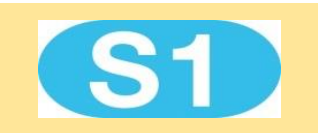

# **Schienenergänzungsverkehr Feldmoching <> Freising**

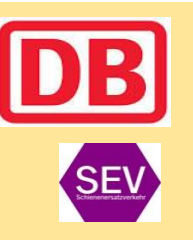

# **Zeitraum: 04.-08.05.2020 und 11.-15.05.2020**

# **Fahrzeiten**

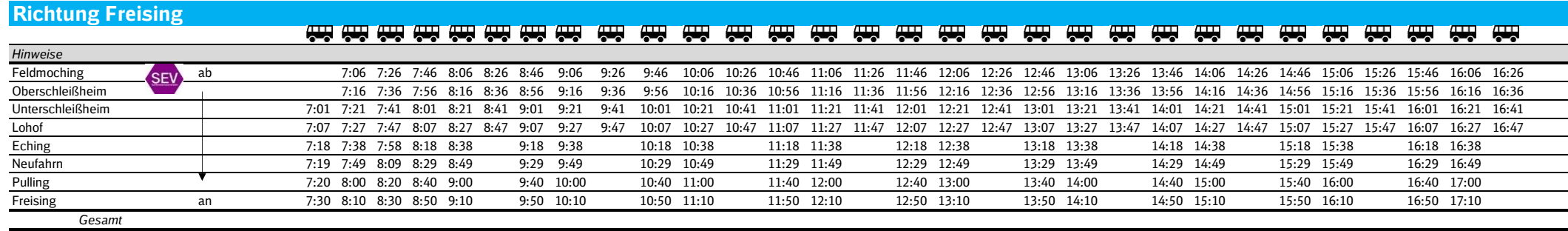

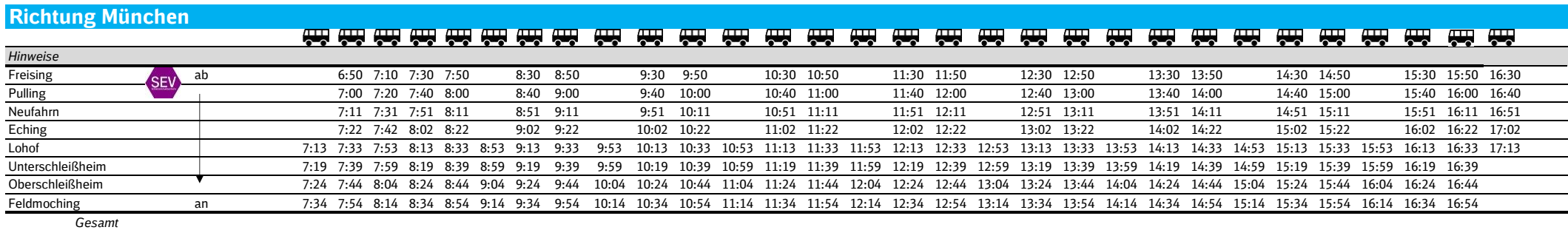

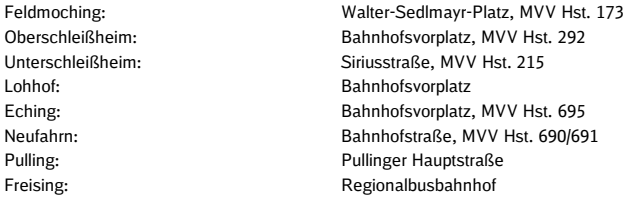

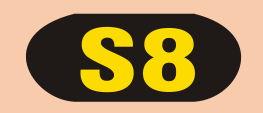

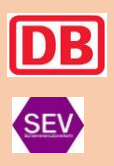

# **Schienenergänzungsverkehr Harthaus <> Neugilching Zeitraum: 04.-08.05.2020 und 11.-15.05.2020**

# **Fahrzeiten**

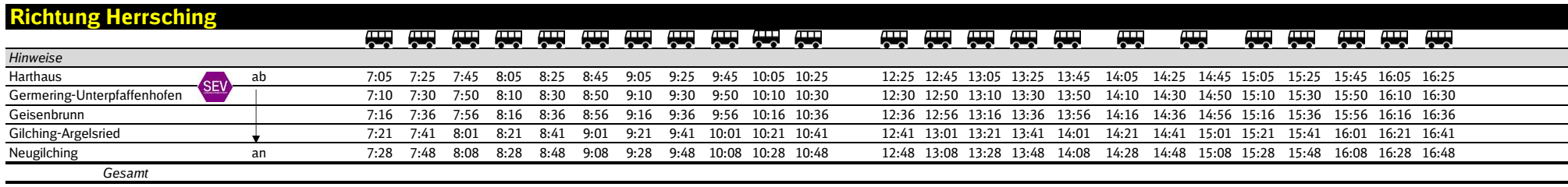

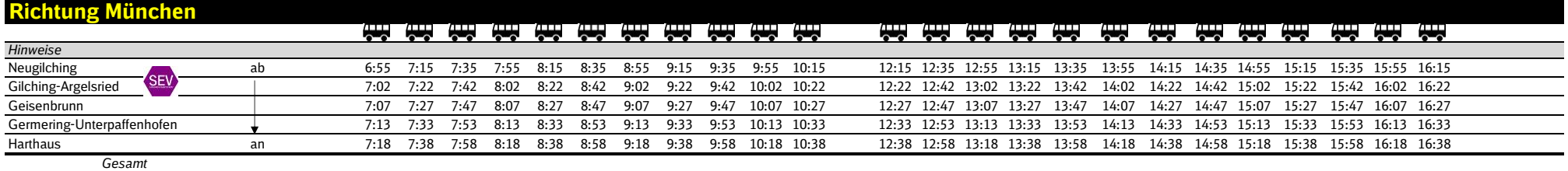

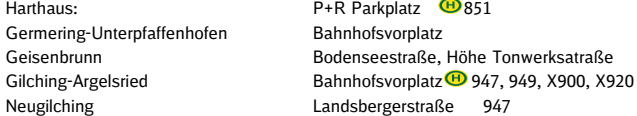

# **Schienenergänzungsverkehr Mü-Solln <> Wolfratshausen Zeitraum: 04.-08.05.2020 und 11.-15.05.2020**

**SE** 

## **Fahrzeiten**

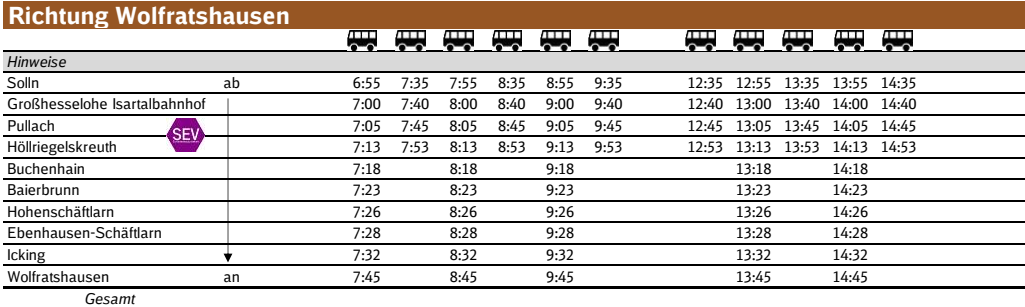

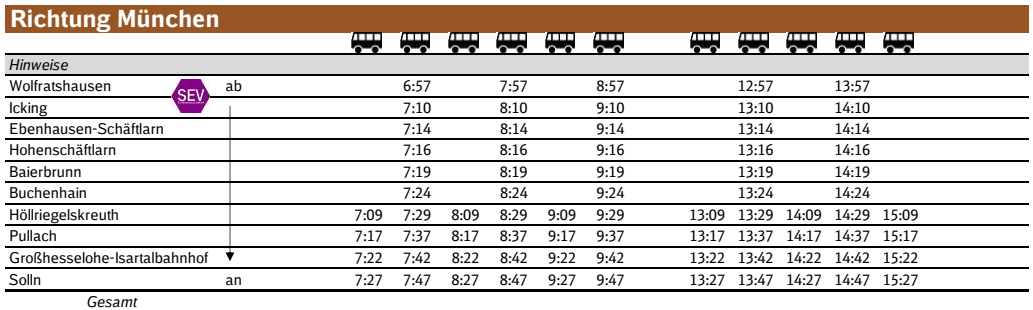

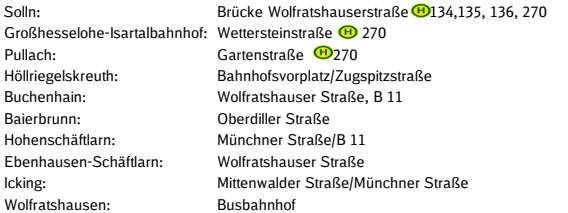